# 関数型プログラミング 第3回 基本(2) 型と高階関数

萩野 達也 hagino@sfc.keio.ac.jp

Slide URL

https://vu5.sfc.keio.ac.jp/slide/

**1**

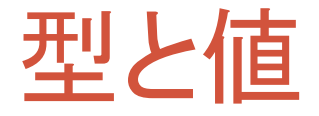

- 値は型ごとに分類されている
	- 型は値の集合
- Haskellは静的な型チェックを行う
	- コンパイル時に型をチェックしてくれる
	- 型が合わないとエラーになる
- Haskellは型推論を行う
	- 明示的に型を指定しなくとも推論して補ってくれる

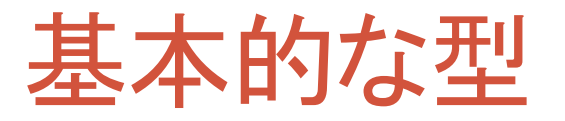

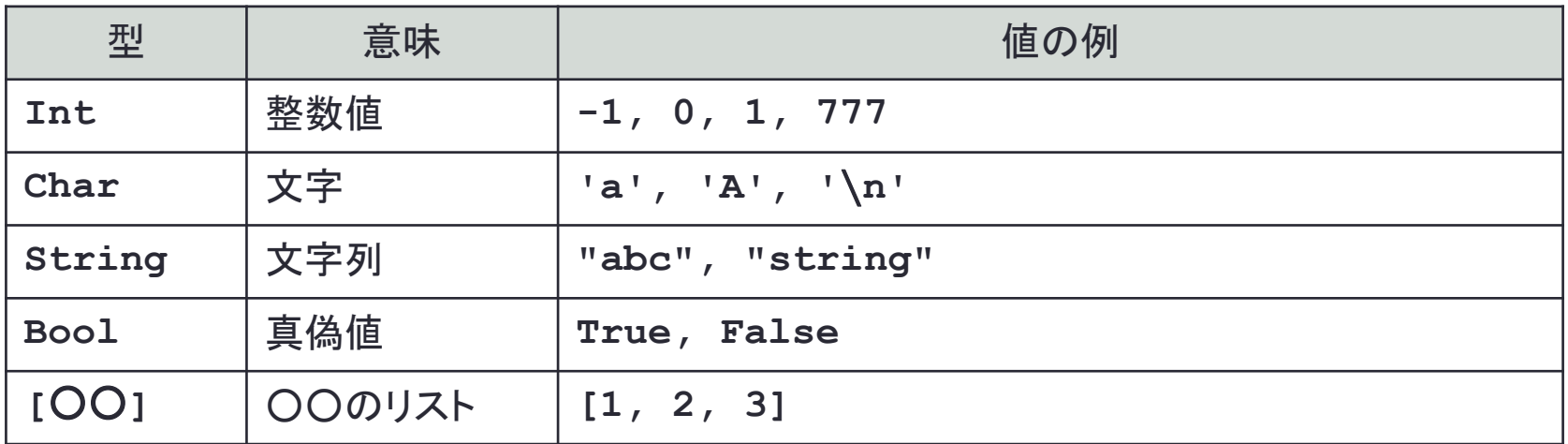

• 真偽値

- 真がTrue, 偽がFalse
- リスト
	- **[Int]** 整数のリスト型
	- **[Char]** 文字のリスト型(別名は**String**型)

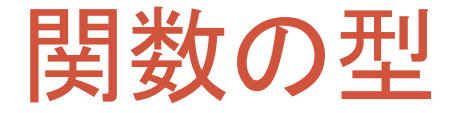

第**1**引数の型 **->** 第**2**引数の型 **->** ‥‥ **->** 返り値の型

- **lines**の型
	- **String -> [String]**
- **unlines**の型
	- **[String] -> String**
- **firstNLines n cs = unlines \$ take n \$ lines cs** • **Int -> String -> String**

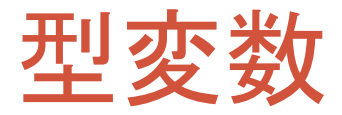

- **length**関数
	- **length [1, 2, 3]**
	- **length ['a', 'b']**
	- **length ["abc", "def"]**
	- 色々な型のリストに適用可能
	- 多層(polymorphic)関数
	- **length**関数の型
		- **[a] -> Int**
		- **a**は型変数
- **take**関数
	- **take 3 [1, 2, 3]**
	- **take**関数の型
		- **Int -> [a] -> [a]**

ghciを使って型の調べ方

**Prelude> :type take take :: Int -> [a] -> [a]**

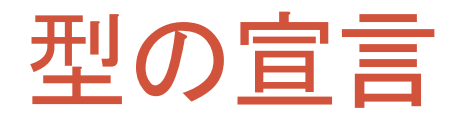

変数名 **::** 型

• 変数の型を指定する

関数名 **::** 第**1**引数の型 **->** 第**2**引数の型 **->** ‥‥ **->** 返り値の型

- 関数の型を指定する
	- 関数の定義の時にチェックされる
	- 型推論がうまくいかないときに指定する

```
length :: [a] -> Int
reverse :: [a] -> [a]
take :: Int -> [a] -> [a]
words :: String -> [String]
lines :: String -> [String]
unlines :: [String] -> String
print :: (Show a) \Rightarrow a \rightarrow IO()
putStr :: String -> IO()
putStrln:: String -> IO()
```
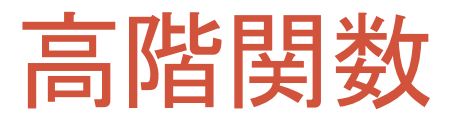

- 関数も値
	- 整数値などと同じように関数も値として扱うことができる
- 高階関数
	- 関数の値を引数として取る関数
	- 関数を値として返す関数
- **map**関数

```
• map :: (a -> b) -> [a] -> [b]
• map square [1, 2, 3]
  → [(sqaure 1), (square 2), (sequare 3)]
  \rightarrow [1, 4, 9]
• ここで square n = n * n
• map f xs
```

```
• リストxsの各要素にfを適用したリストを返す
```
# expandコマンドの作成

**expand.hs**

```
main = do cs <- getContents
          putStr $ expand cs
expand :: String -> String
expand cs = map translate cs
translate :: Char -> Char
translate c = if c == ' \t' then '@' else c
```
### • 上記のプログラムを入力して,実行してみなさい.

• タブを@に置き換えるコマンド

```
% ghc expand.hs
...
% ./expand < airline-code.txt
Q5@40-Mile Air@MILE-AIR@United States
W9@Abelag Aviation@ABG@Belgium
...
```
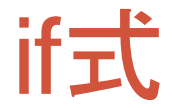

#### **if** 条件式 **then** 式**1 else** 式**2**

- C言語やjavaのif文とは少し違います
	- 3項演算子の「式1**?**式2**:**式3」と同じ
- if式の値

• 条件式の値が**True**ならば式1の値になり,**False**ならば式2の値になる

translate  $c = if c == ' \t' then ' @' else c$ 

• **c**がタブだったら**'@'**で,そうでない場合には**c**

- **translate '**∖**t'** → **'@'**
- **translate 'a'** → **'a'**

$$
\texttt{ 'translate '}\, \texttt{'} \rightarrow \texttt{'}\, \texttt{'}\,
$$

# expandの説明

**expand :: String -> String expand cs = map translate cs**

• **translate**はタブ文字を**@**に変換する関数 • **translate :: Char -> Char** • **map translate cs** • **cs**は文字列(**Char**の配列) • **map**によって**cs**の各文字に**translate**を適用した結果の文字列になる • **map translate "abc**∖**tdef**∖**n"** → **map translate ['a', 'b', 'c', '**∖**t', 'd', 'e', 'f', '**∖**n']** → **[(translate 'a'), (translate 'b'), (translate 'c'), (translate '**∖**t'), (translate 'd'), (translate 'e'), (translate 'f'), (translate '**∖**n')]** → **['a', 'b', 'c', '@', 'd', 'e', 'f', '**∖**n']** → **"abc@def**∖**n"**

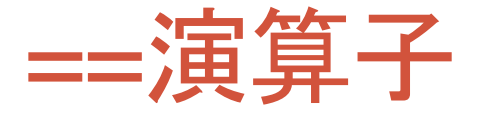

- **==** は二項演算子
- **(==)** が関数名
	- **(==) :: a -> a -> Bool**
	- **x == y**
		- **x**と**y**が等しいときに**True**を返し
		- 等しくないときに**False**を返す

# if式の書き方

**if c == '**∖**t' then '@' else c**

• thenやelseの後の式が大きくなった場合には改行して書いて もかまわない.

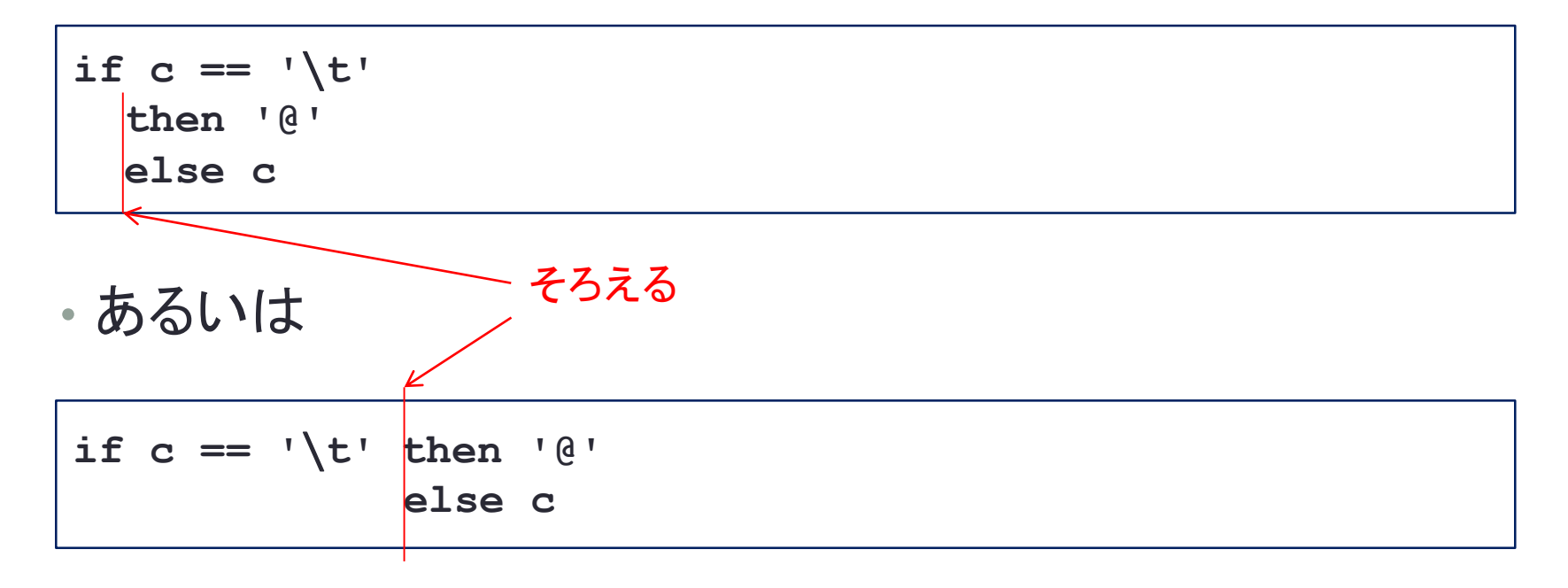

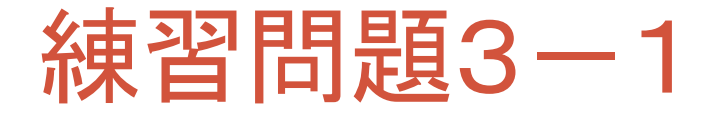

• 各行の先頭に**'**∖**t'**を追加するコマンドtab.hsを完成させなさい.

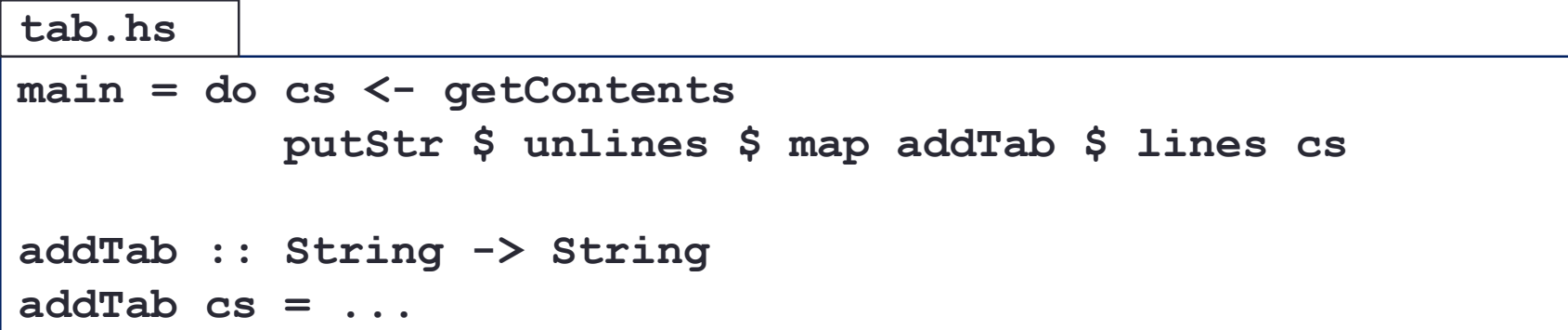

- **addTab cs**は**cs**の先頭に**'**∖**t'**を追加する関数です. • リストを連結するには**++**演算子を使うことができます.
	- **[1, 2, 3] ++ [4, 5]** → **[1,2,3,4,5]**
	- **"abc" ++ "def"** → **"abcdef"**

```
% ghc tab.hs
...
% ./tab < airline-code.txt
       Q5 40-Mile Air MILE-AIR United States
       W9 Abelag Aviation ABG Belgium
      M3 ABSA Cargo Turismo Brazil
...
```
# expand(バージョン2)コマンドの作成

**expand2.hs**

```
main = do cs <- getContents
          putStr $ expand cs
expand :: String -> String
expand cs = concat $ map expandTab cs
```
**expandTab :: Char -> String**  $expandTab$   $c = if$   $c == ' \t' then " else [c]$ 

- 最初のexpandではタブが1文字の@に置き換えられた • タブは8文字の空白と置き換えたい
	- 上記のプログラムを入力して実行してみなさい.

```
% ghc expand2.hs
...
% ./expand2 < airline-code.txt
Q5 40-Mile Air MILE-AIR United States
W9 Abelag Aviation ABG Belgium
...
```
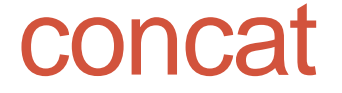

**concat :: [[a]] -> [a]**

- リストのリストが与えられたときに,それらのリストを連結して 一つのリストにする.
	- 2重のリストを1重にする(flat化)
	- **concat [[1, 2], [3], [4, 5]]** → **[1, 2, 3, 4, 5]**
	- **concat [[1, 2], [], [3]]** → **[1, 2, 3]**
	- **concat ["ab", "c", "de"]** → **"abcde"**
	- **concat ["ab", "", "cd"]** → **"abcd"**

# expand(バージョン3)コマンドの作成

```
tabStop = 8main = do cs <- getContents
          putStr $ expand cs
expand :: String -> String
expand cs = concatMap expandTab cs
expandTab :: Char -> String
expandTab '∖t' = replicate tabStop ' '
\expexpandTab c = [c]
```
**expand3.hs**

- expandTabをパターンマッチを使って書き直す.
- concatとmapを組み合わせたconcatMapを利用する.

```
% ghc expand3.hs
...
% ./expand3 < airline-code.txt
Q5 40-Mile Air MILE-AIR United States
W9 Abelag Aviation ABG Belgium
...
```
# パターンマッチによる関数の定義

**expandTab :: Char -> String expandTab '**∖**t' = replicate tabStop ' '**  $\exp$ **expandTab c** =  $[c]$ 

• 引数の値のパターンに応じて場合分けして書くことができる.

• 引数の値が**'**∖**t'**の時には**replicate tabStop ' '**となる • それ以外の場合には**[c]**となる

関数名 第**1**引数のパターン 第**2**引数のパターン ‥‥ **=** 定義**1** 関数名 第**1**引数のパターン 第**2**引数のパターン ‥‥ **=** 定義**2** 関数名 第**1**引数のパターン 第**2**引数のパターン ‥‥ **=** 定義**3** : : : : : : : : : :

## concatMap関数とreplicate関数

- **concatMap**関数
	- **concatMap :: (a -> [b]) -> [a] -> [b]**
	- **concat**と**map**をまとめた関数
	- **concatMap f xs = concat \$ map f xs**
- **replicate**関数
	- **replicate :: Int -> a -> [a]**
	- **replicate n x = x**を**n**個含むリストを返す
	- **replicate 3 True** → **[True, True, True]**
	- **replicate 3 77** → **[77, 77, 77]**
	- **replicate 3 'a'** → **"aaa"**
	- **replicate 0 True** → **[]**

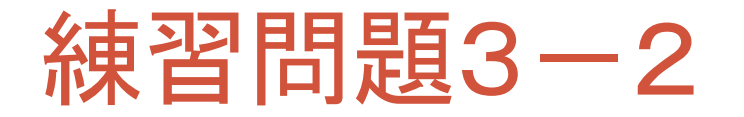

**lower.hs**

**main = do cs <- getContents putStr \$ map lower cs lower :: Char -> Char lower 'A' = 'a' ... lower c = ...**

#### • ファイルの大文字をすべて小文字にするlowerコマンドを完成 させなさい.

```
% ghc lower.hs
...
% ./lower < airline-code.txt
q5 40-mile air mile-air united states
w9 abelag aviation abg belgium
m3 absa cargo turismo brazil
...
```
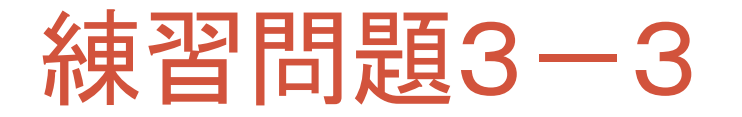

**sfc.hs**

**main = do cs <- getContents putStr ...**

- ファイルの「**S**」を「**Shonan** 」に,「**F**」を「**Fujisawa** 」に,「**C**」を 「**Campus** 」に置き換えて出力するsfcコマンドを完成させなさい.
	- **'S'** → **"Shonan "**
	- **'F'** → **"Fujisawa "**
	- **'C'** → **"Campus "**

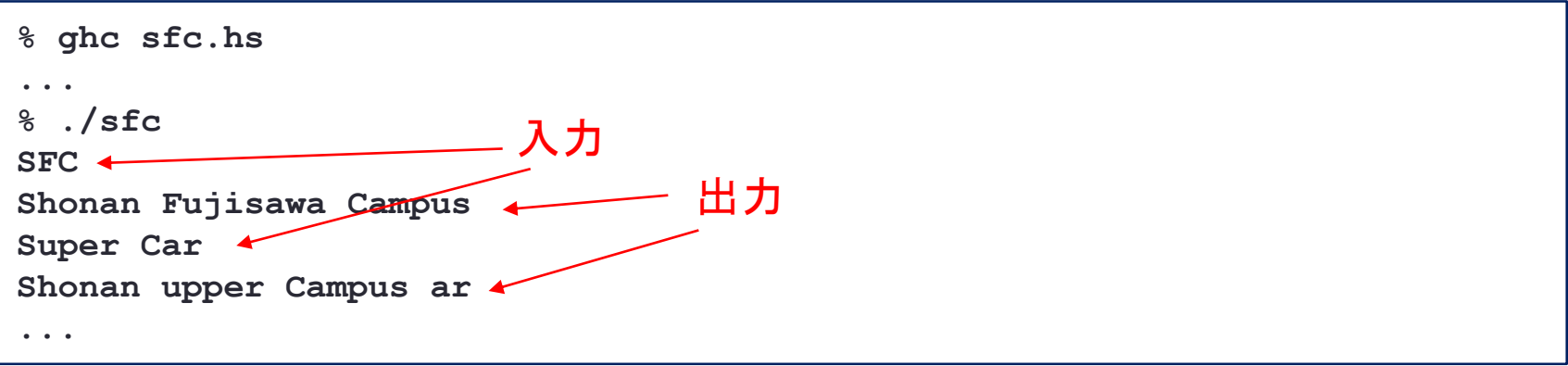

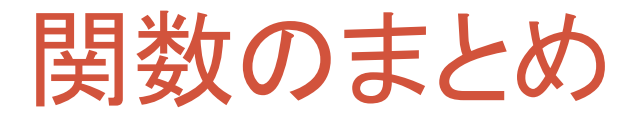

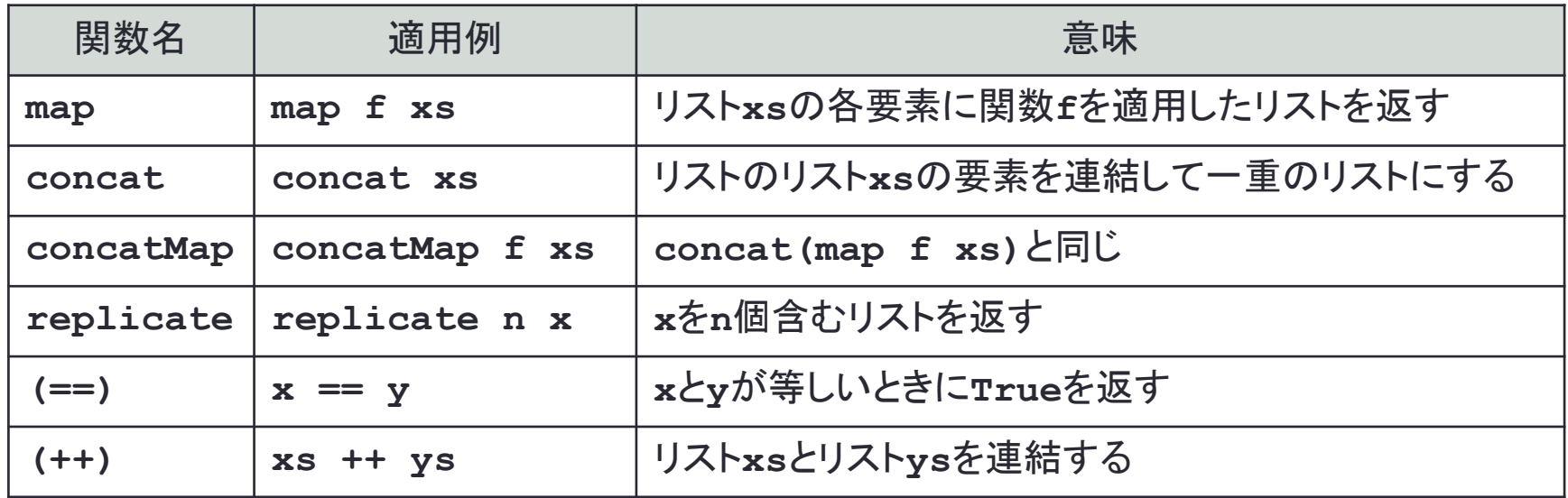